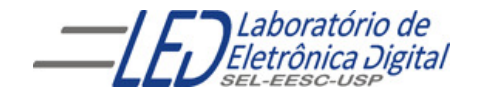

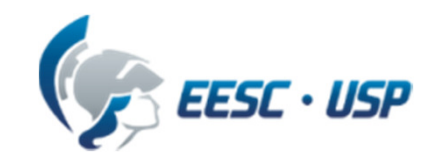

# Introdução a VHDL Aula 6 Professora Luiza Maria Romeiro Codá

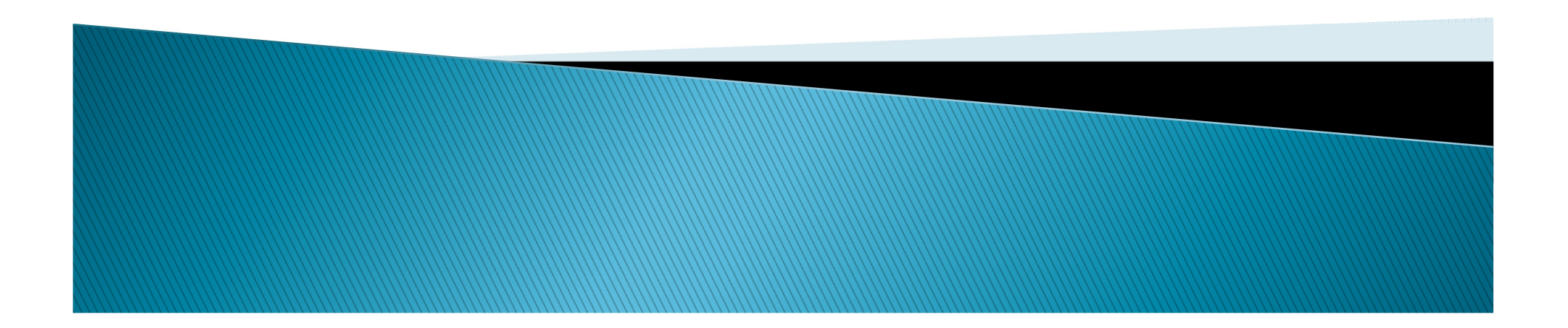

# **TYPE - Conceito**

Usando <sup>a</sup> palavra reservada TYPE <sup>é</sup> possível definir tipos personalizados. Por exemplo, pode-se definir tipos enumerados (Enumerated) e tipos compostos (Array).

Tipos enumerados definem uma lista de valores, e são especialmente úteis na descrição de Máquinas de Estados.

```
-- Declaração do tipo enumerado "temperatura"TYPE temperatura IS (baixa, media, alta);
-- Atribuição de valores a uma variável do tipo "temperatura"Temp_Forno <= media;
```
Tipos compostos são usados para definir vetores n-dimensionais. O tipo BIT\_VECTOR, por exemplo, <sup>é</sup> um tipo declarado no pacote padrão (work) VHDL, <sup>e</sup> <sup>é</sup> um tipo composto por elementos do tipo BIT.

-- Declaração do tipo "vetor\_temperatura", vetor com 8 elementos do tipo "temperatura" TYPE vetor\_temperatura IS ARRAY (0 TO 7) OF temperatura;

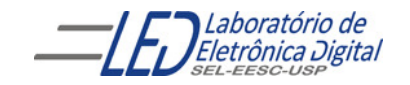

### TYPE – Declaração e uso de tipos compostos (vetores)

Um objeto da classe ARRAY obedece <sup>a</sup> mesma sintaxe já vista para objetos do tipo BIT\_VECTOR <sup>e</sup> STD\_LOGIC\_VECTOR. <sup>A</sup> declaração de um vetor contém seu nome, os limites do índice, e o tipo.

> -- Declaração geral de um vetor<br>-- JS APPAY, climites índices TYPE <nome> IS ARRAY <limites\_índice> OF <tipo>;

```
Exemplo de aplicação:
```

```
Profa. Luiza Maria Romeiro Codá<mark>ENTITY teste IS</mark>
  END teste;ARCHITECTURE teste_v OF teste IS
       -- Limites especificados. Vetor 4x1
TYPE vetor1 IS ARRAY (0 TO 3) OF BIT;
       -- Limites não especificados. Vetor ?x4
TYPE vetor2 IS ARRAY (NATURAL RANGE <>) OF BIT;-- arranjo de vetor de 1 bit com 
                                                  --limite em abertoSIGNAL sinal1 : vetor1;
       SIGNAL sinal2 : vetor2(7 DOWNTO 0); -- Definindo limites. Vetor 8x4
  BEGIN
sinal1 <= "0101"; sinal2 <= "11110000";
  ENDb ;
```
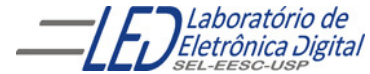

#### TYPE – Declaração e uso de tipos compostos: vetores compostos de elementos do tipo vetor

Também <sup>é</sup> possível declarar vetores compostos por elementos do tipo vetor, obtendo-se, efetivamente, vetores n-dimensionais. <sup>O</sup> referenciamento aos elementos do conjunto são feitos com índices adicionais: vetor(índice1)(índice2).

```
ENTITY teste_v IS
<mark>END</mark> teste_v;
ARCHITECTURE a OF teste_v IS
    -- Vetor bidimensional
TYPE vetor_2Da IS ARRAY (0 TO 1) OF BIT;
    TYPE vetor_2Db IS ARRAY (0 TO 2) OF BIT_VECTOR(3 DOWNTO 0);
    TYPE vetor_3D IS ARRAY (0 TO 1) OF vetor_2Db; -- Vetor tridimensional, 
-- vetor_3D é composto de 2 elementos do tipo vetor_2DbSIGNAL sinal_2D : vetor_2Da;
    SIGNAL sina2_2D : vetor_2Db;
    CONSTANT const_a :vetor_2Db :=(0 TO 2 =>("0000"); 
         --const_a = ("0000,"0000", "0000")
CONSTANT const_b :vetor_2Db :=(0 TO 1 => "0000", OTHERS => '0','1','1','1');
--const_a = ("0000,"0000", "0111")BEGTN

sinal_2D <= "11";
    sina2_2D <= constante_2D;
    sinal_2D <= ("0001","0010","0100"); --(sinal_2D(0),sinal_2D(1),sinal_2D(2))
END a;
```
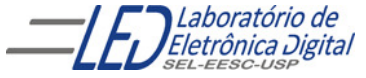

## TYPE - Declaração e uso de tipos compostos (vetores)

Vetores de vetores são estruturas extremamente úteis na síntese de memórias. Seria simples, por exemplo, declarar um sinal do tipo vetor com <sup>256</sup> elementos do tipo BIT\_VECTOR(7 DOWNTO 0), usado como memória RAM 256x8. Declarando-se uma constante do tipo vetor com 256 elementos do tipo BIT\_VECTOR(7 DOWNTO 0), cria-se uma memória ROM 256x8;

Apesar de <sup>a</sup> declaração de um vetor de vetores efetivamente criar um objeto multidimensional, <sup>o</sup> vetor ainda <sup>é</sup> considerado um objeto unidimensional. Conjuntos propriamente multidimensionais normalmente não são suportados pelas ferramentas de síntese.

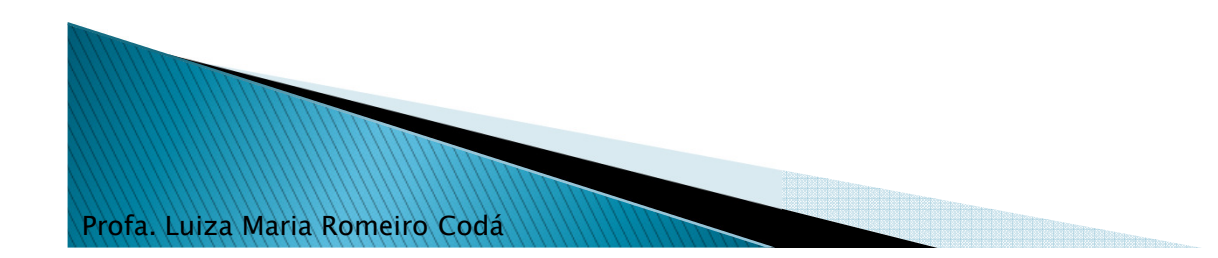

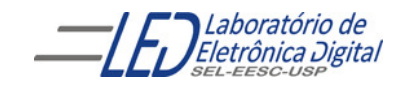

### TYPE - Exemplo: Decodificador BCD/7 Segmentos

```
LIBRARY ieee;
USE ieee.std_logic_1164.all;
USE ieee.std_logic_arith.all;USE ieee.numeric_std.all;
USE ieee.std_logic_unsigned.all;
-- Criar um decodificador bcd 7 segmentos usando matriz-- Criar um tipo
ENTITY display_matriz IS
    PORT(bcd : IN STD_LOGIC_VECTOR(3 DOWNTO 0);
         display : OUT STD_LOGIC_VECTOR(6 DOWNTO 0));
END display_matriz;
ARCHITECTURE a OF display_matriz IS
SIGNAL indice : INTEGER RANGE 0 TO 15;
-- Criação do tipo "matriz", que é um inteiro contendo 16 vetores-- de 7 bits cada<br>---

TYPE matriz IS ARRAY (INTEGER RANGE 0 TO 15) OF STD_LOGIC_VECTOR(6 DOWNTO 0);
-- Criação de uma constante do tipo "matriz" com a atribuição dos valoresCONSTANT Display_hexa : matriz := -- Segmentos do display abcdefg
("0000001","1001111","0010010","0000110","1001100","0100100","0100000","0001111","0000000","0001100","0001000","1100000","0110001","1000010","0110000","0111000");
BEGINdisplay <= display_hexa(conv_integer(indice));
          indice <= conv_integer (bcd);
```
#### END a;

--bcd é um sinal do tipo std\_logic\_vector de 4 bits. A função CONV\_INTEGER recebe o sinal bcd que é --um std\_logic\_vector como parâmetro e retorna o sinal inteiro equivalente indice, que é então usado --como índice para acesso ao vetor constante de conversão de inteiro para formato BCD (decimal --codificado em binário, em inglês binary coded decimal) em 8 bits. Por exemplo, suponha que o bcd --contenha 0010. Sua conversão para inteiro (CONV\_INTEGER) resulta em 2. Na posição 2 da constante Di<mark>splay\_hexa</mark> existe "0010010" , o que resulta nos dígitos decimal 2 no display anodo comum

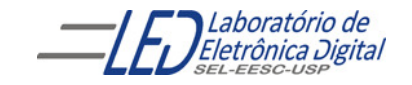

#### TYPE - Exemplo: Circuito Gerado Decodificador BCD/7 Segmentos

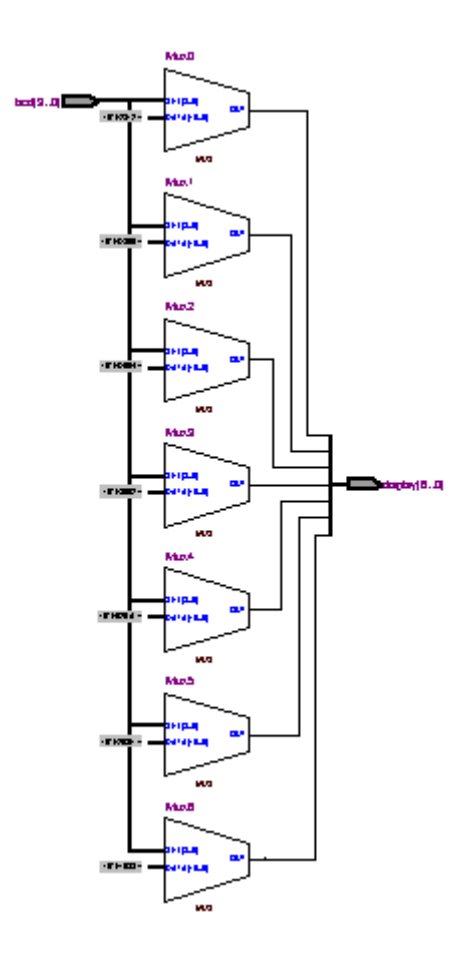

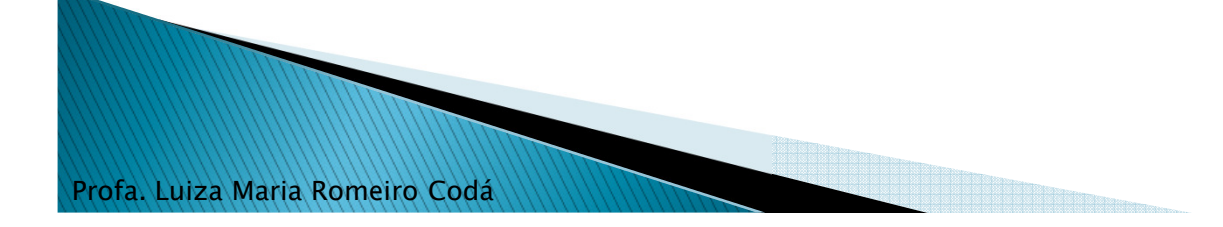

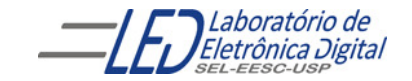

# Máquina de estados

Uma máquina de estados <sup>é</sup> um circuito sequencial que transita numa sequência predefinida de estados. <sup>A</sup> transição entre os estados <sup>é</sup> comandada por um sinal de controle. <sup>O</sup> estado atual <sup>é</sup> definido por um elemento de memória, <sup>e</sup> <sup>o</sup> estado futuro <sup>é</sup> determinado com base no estado atual <sup>e</sup> nas condições das entradas.

Há dois tipos de máquinas de estados: Mealy <sup>e</sup> Moore.

- $\checkmark$  Em máquinas **Mealy**, as saídas dependem do **estado atual** e das **entradas**.
- $\checkmark$  Em máquinas **Moore**, as saídas dependem apenas do **estado atual**.

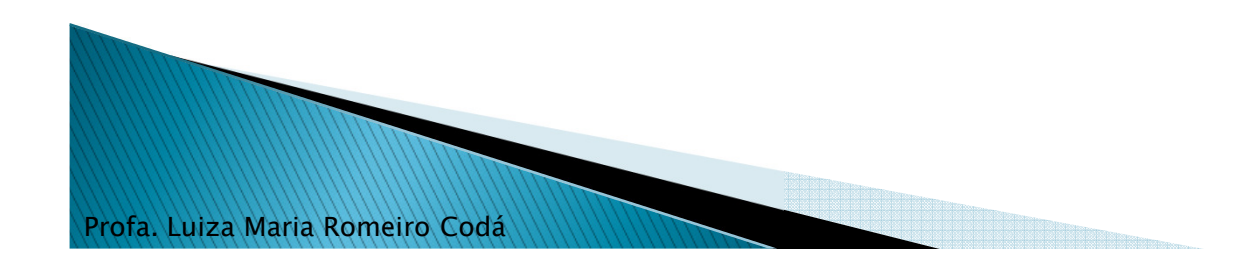

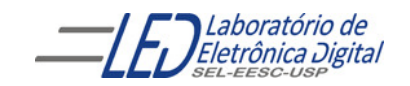

# Máquina de estados

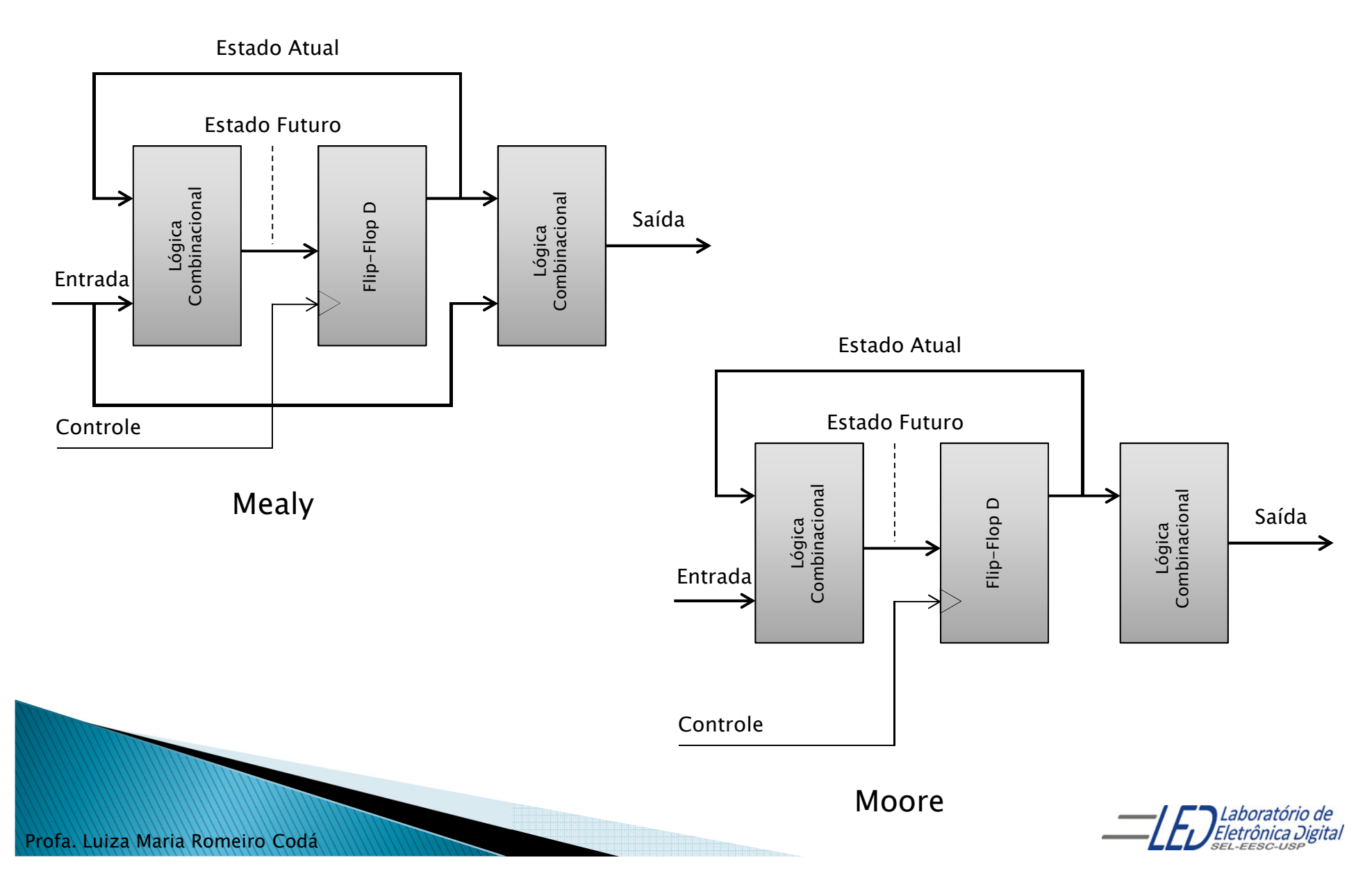

# Máquina de estados

O *software* Quartus II identifica que uma descrição é de uma máquina de estados<br>ce a descrição contém um **objeto que armazena o estado atual, uma definição de** se a descrição contém um objeto que armazena o estado atual, uma definição de transição de estados e uma especificação de valores de saída.

É possível e aconselhável definir um novo tipo enumerado com os nomes dos<br>estados a fim de facilitar a leitura do código e a documentação. A ferramenta de estados, <sup>a</sup> fim de facilitar <sup>a</sup> leitura do código <sup>e</sup> <sup>a</sup> documentação. <sup>A</sup> ferramenta de síntese gera, neste caso, uma codificação para cada estado. As codificações mais comuns são apresentadas na tabela <sup>a</sup> seguir.

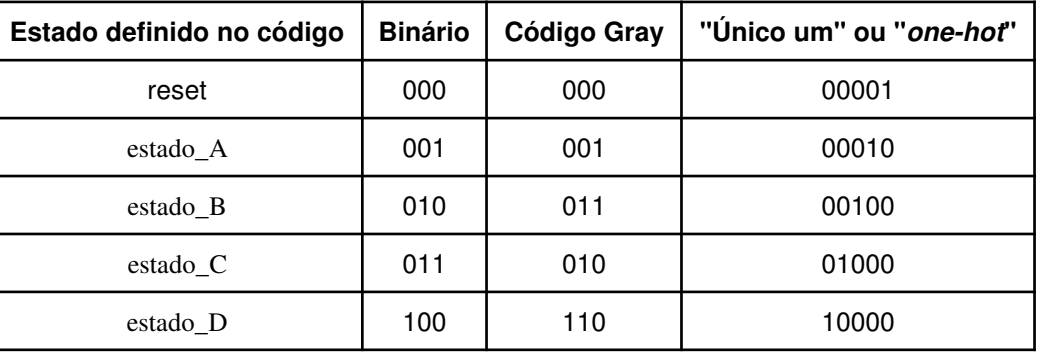

Tabela 1 - Exemplo de codificação de estados pela ferramenta de síntese para uma máquina de estados com 5 estados

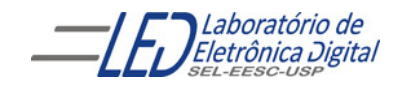

# Máquina de estados **Exemplo Parte 1**

Descrição de uma máquina de estados de Moore com <sup>3</sup> estados, <sup>2</sup> entradas <sup>e</sup> <sup>1</sup> saída.

```
Profa. Luiza Maria Romeiro CodáENTITY est_maq IS
         PORT(clk : IN BIT;
              reset : IN BIT; -- Reset = '1' leva ao estado Aent1, ent2 : IN BIT; -- Duas entradas
              saida1 : OUT BIT); -- Saída
     <mark>END</mark> est_maq;
     ARCHITECTURE a OF est_maq IS
         -- Definição de novo tipo enumerado
TYPE state_type IS (state_A, state_B, state_C);
         SIGNAL state: state_type; -- Cria o sinal state cujo tipo é STATE_TYPE
    BEGTN

-- Processo da máquina de estados de MoorePROCESS(clk, reset)BEGTN
             IF reset = '1' THEN
                 state <= state_A;
             -- Verifica borda de subida do clockELSIF (clk'EVENT AND clk = '1') THEN
```
## Máquina de estados **Exemplo Parte 2**

-- Lógica combinacional que decide qual será o próximo estado

```
CASE state IS
             WHEN state_A =>
                  IF ent1= '0' THEN
                      state <= state_B;
                 ELSE 
state <= state_C;
                 END IF;WHEN state_B \Rightarrowstate <= state_C;WHEN state_C =>
                  IF ent2 = '1' THEN
                      state <= state_A;<br>--
                 END IF;
WHEN OTHERS =>
state <= state_a;
        END CASE;END IF;
END PROCESS;
```
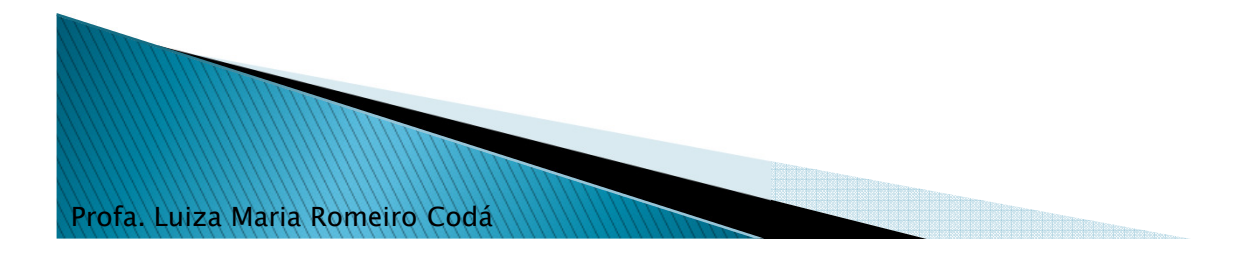

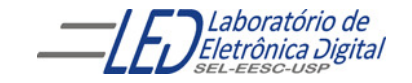

# Máquina de estados<br>Exemplo Parte 3

-- Define a saída da Máquina de Estado -- Apenas o estado\_B leva a saída ao valor 1WITH state SELECT saida1 <= '0' WHEN state\_A, '1' WHEN state\_B, '0' WHEN state\_C;

END a;

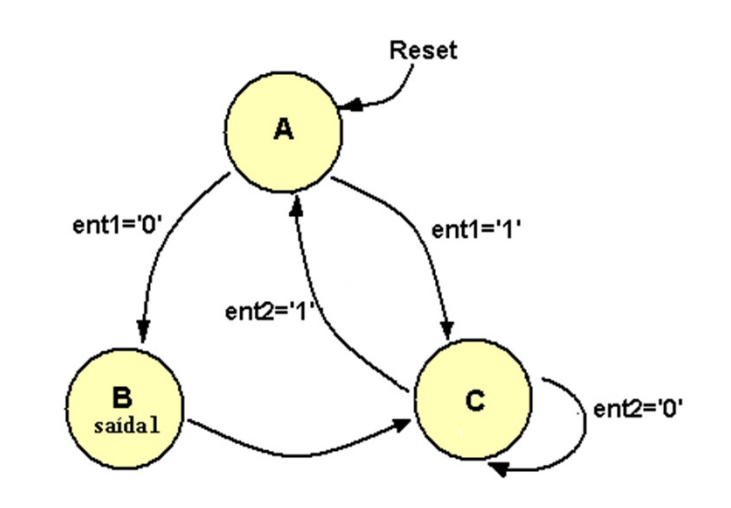

Máquina de estados descrita

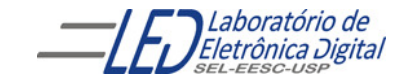

# Máquina de estados Exemplo - Codificação dos estados

Após <sup>a</sup> compilação, <sup>a</sup> ferramenta de síntese gera <sup>a</sup> mensagem informando qual <sup>a</sup> atribuição de estados estabelecida para <sup>a</sup> descrição "est\_maq":

```
state_A = "00", state_B= "01" e state_C = "10"
```
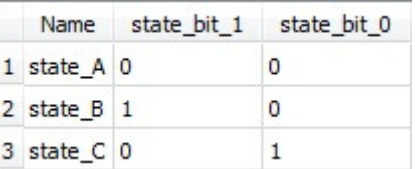

state\_A recebeu <sup>o</sup> valor "00" porque foi <sup>o</sup> primeiro valor listado na declaração "TYPE".

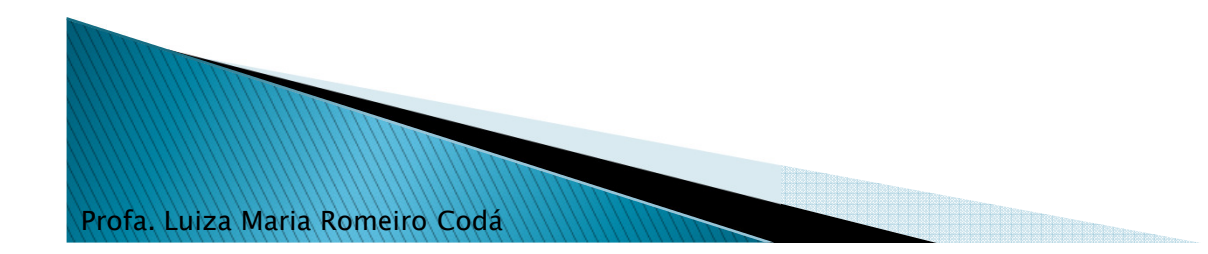

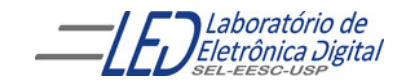

# Máquina de estados<br>Exemplo - RTL gerado

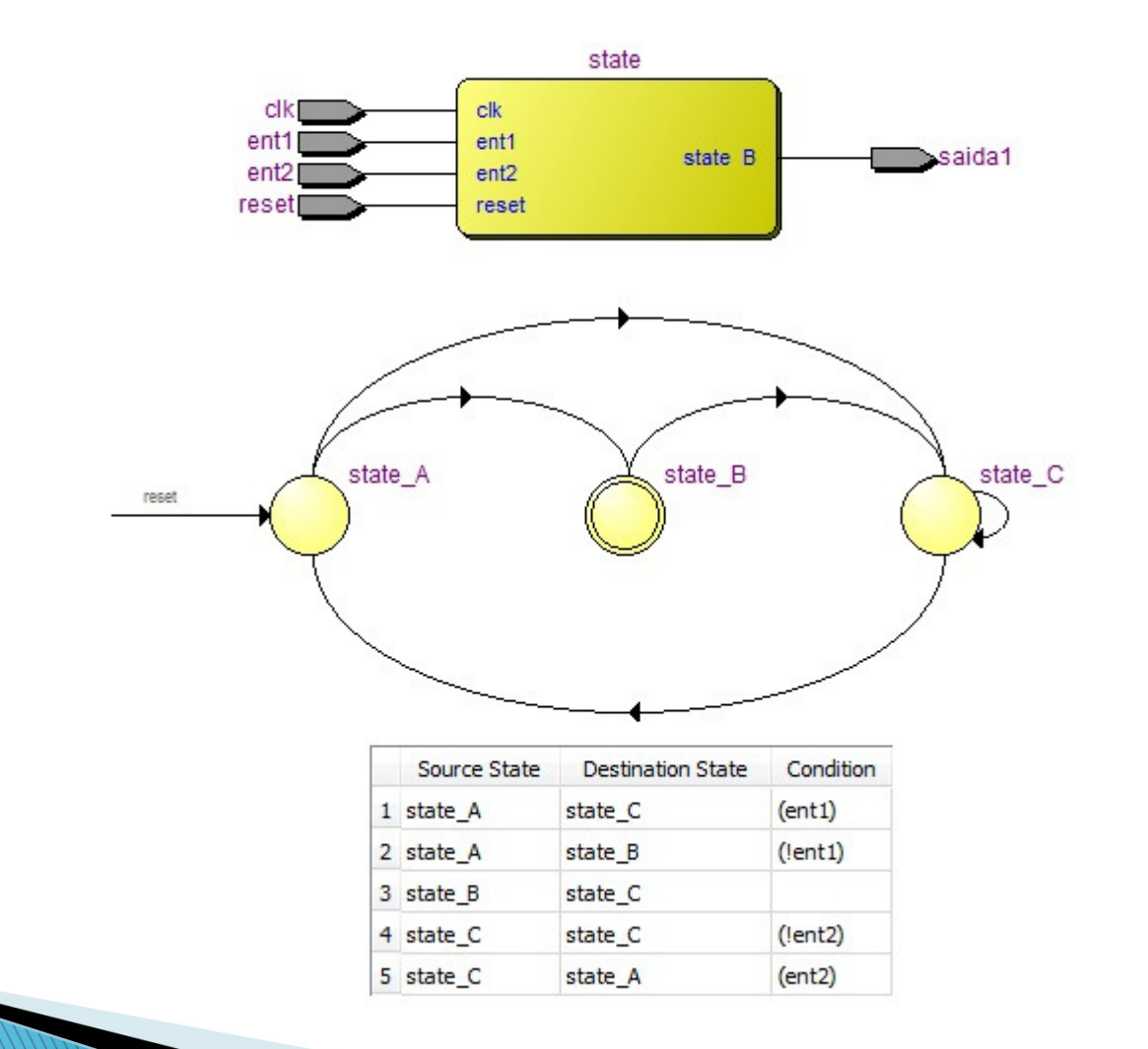

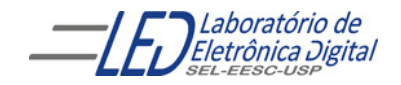

### Pratica 12: semáforo de cruzamento usando Máquina de estados

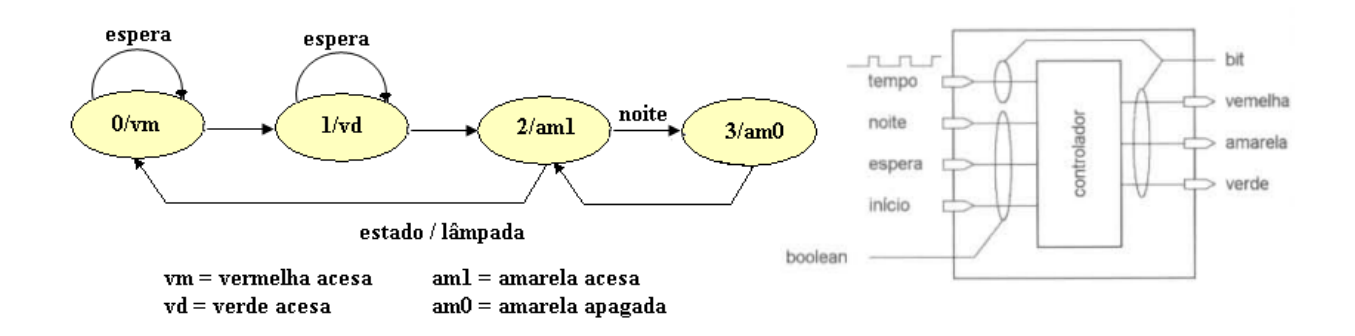

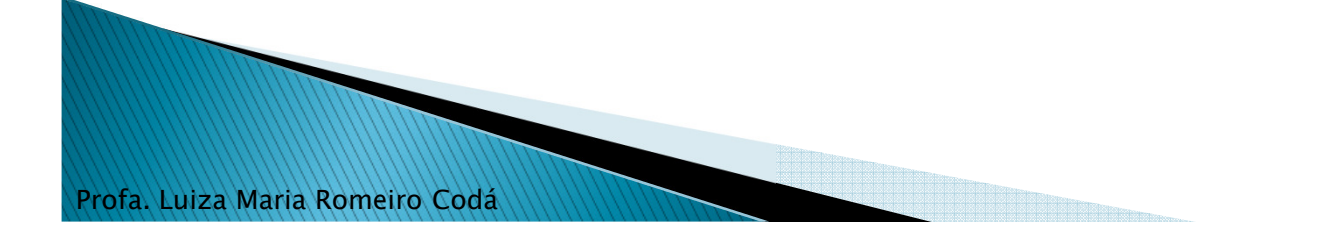

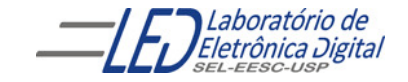

#### Resolução Pratica 12(continuação): semáforo de cruzamento usando Máquina de estados

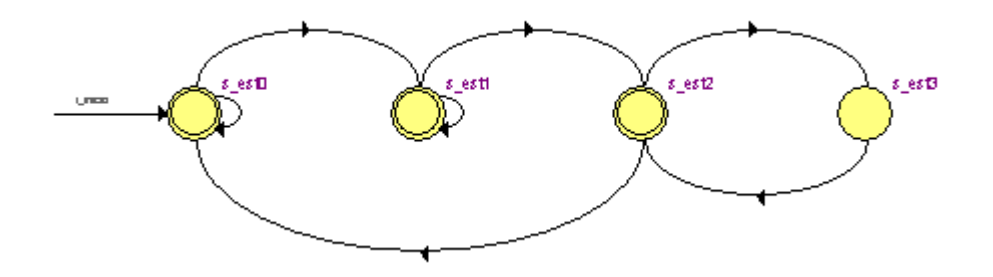

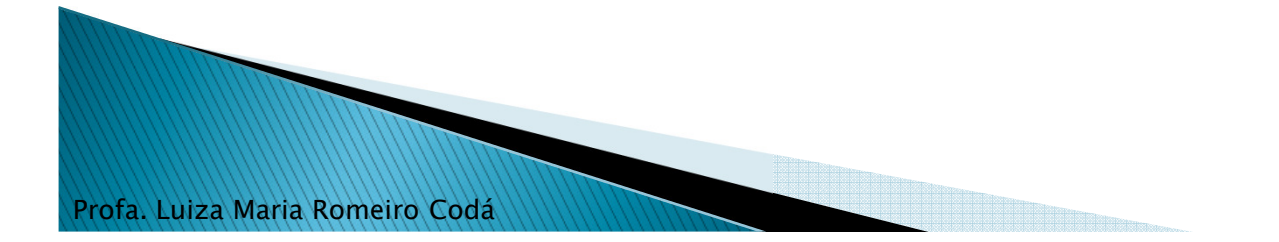

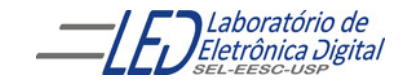